।। શ્રી મહાવીરાચ નમઃ।।

શ્રી ગ્રેટર બોમ્બે વર્ધમાન સ્થાનકવાસી જૈન મહાસંઘ

સંચાલિત

## માતુશ્રી મણિબેન મણશી ભીમશી છાડવા ધાર્મિક શિક્ષણ બોર્ડ

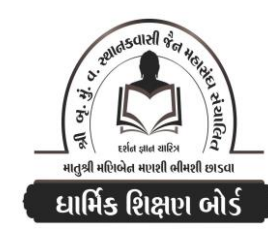

Website: www.jainshikshan.org E mail: jainshikshanboard@gmail.com  $\overline{201 - 93}$ ७ लन्युआरी २०२४ - महिला मंडल **हुस गुण्न : १००** સૂચના : ૧) જે પ્રમાણે સવાલ પૂછૂચા હોચ તે જ પ્રમાણે જવાબ લખવા. વાર્તા કે થોકડાના લાંબા જવાબ લખવા નહિ. ૨) આપના જવાબ પેપરમાં આપે ઓપન બૂક આપી છે કે રેગ્યૂલર તે ખાસ લખજો. જેમણે નહીં લખ્યું હોય તેમનો નંબર આવશે તો પણ નંબર આપવામાં નહીં આવે. (१०) પ્ર.૧ (અ) નીચેના શબ્દોના મૂળ પાઠ લખી કરા પાઠમાં આવે છે? તે લખો.  $(\gamma)$ ૧. ત્રિદોષ શારા રુ. પોતાના તથા સંબંધીના 3. પાલના કર્વૂ છું ૪. મૂળથી નાશ કરવા માટે (આ) બીજા શ્રમણસૂત્રના આધારે જવાબ લખો.  $(3)$ ૧. ભંડકિયામાંથી કાઢેલી વસ્તુ લીધી ઠોય. રુ. સાધૂ માટે લાડવા લાવ્યા હોય. x. ચમચાથી દાળ લેતા દાળના છાંટા નીચે પડ્યા હોય. ૩. બીવાળી કિસમિસ લીધી ઠોય. ૫. પૂજા માટે તૈયાર કરેલું ભોજન લીધું હોય. <u>ક. ભીના ચમચા વડે શાક આપ્યું હોય.</u> (ઇ) નીચેના શબ્દો શુદ્ધ છે કે અશુદ્ધ? કરાા પાઠમાં આવે છે? અશુદ્ધ હોય તે સુધારીને લખો.  $(3)$ ૧. રોતરાં ર. કુઈએ 3. સમિએ  $(vu)$ પ્ર.૨ (અ) દશવૈકાલિક સૂત્રના આધારે જવાબ લખો. (ર૫) (૧) નીચેની ગાથાઓ પૂર્ણ કરી ભાવાર્થ લખો.  $(9<sup>2</sup>)$ રુ. સવ્વમેયં ....... વિઠારિણં ॥ <u>૧. એમે એ ……. રચા ॥</u> 3. ધિરત્થુ ....... ભવે ॥ ૪. સંજમે ....... મ**હે**સિણં ॥ (૨) નીચેના પ્રશ્નોના જવાબ લખો.  $(v)$ ૧. ૩૨ થી ૩૫ અનાચાર કયા છે? તે અર્થ સાથે લખો.  $(y)$ ર. કુળને કલંક કોણ લગાડે છે?  $(9x3)$ 3. મોક્ષ પ્રાપ્તિ માટે શું કરવાનું છે? ૪. તિ બેમિ એટલે શું? (3) નીચેના શબ્દોના અર્થ લખો.  $\left( 3\right)$ રુ. અઠં પિ  $x$ , તેસિં $\cdot$ ९. तीसे ૧. વચં  $\mathbf{u} \cdot \mathbf{d}$  $3.\overline{d}$ (४) નીચેના શબ્દોના મૂળ પાઠ (માગધી) લખો.  $(3)$ રુ. દાતાના દીધેલ **3. અનાચીર્ણ** ૧. બહાર (આ) નિચંઠાના આધારે જવાબ લખો. (ર૫) (૧) નીચેનામાંથી કોઈપણ બે દ્વાર લખો.  $(u)$ ૧. પરિમાણ દ્વાર રુ. ઉદીરણા દ્વાર 3. ज्ञान द्वार (૨) નીચેના પ્રશ્નોના જવાબ લખો.  $(30)$ ૧. પલાકમાં કષાય અને મારણાંતિક સમદઘાત હોય કે નહિ? શા માટે? ર. કર્યા નિયંઠા : અપ્રતિસેવી છે? કલ્પાતીત ન ઠોય? સરાગી છે? નિયમા અવેદી છે? 3. પડિસેવણાને કોની ઉપમા આપી છે? તેના કેટલા ભેદ છે? અહાસુહૂમ પડિસેવણા કુશીલ એટલે શું?

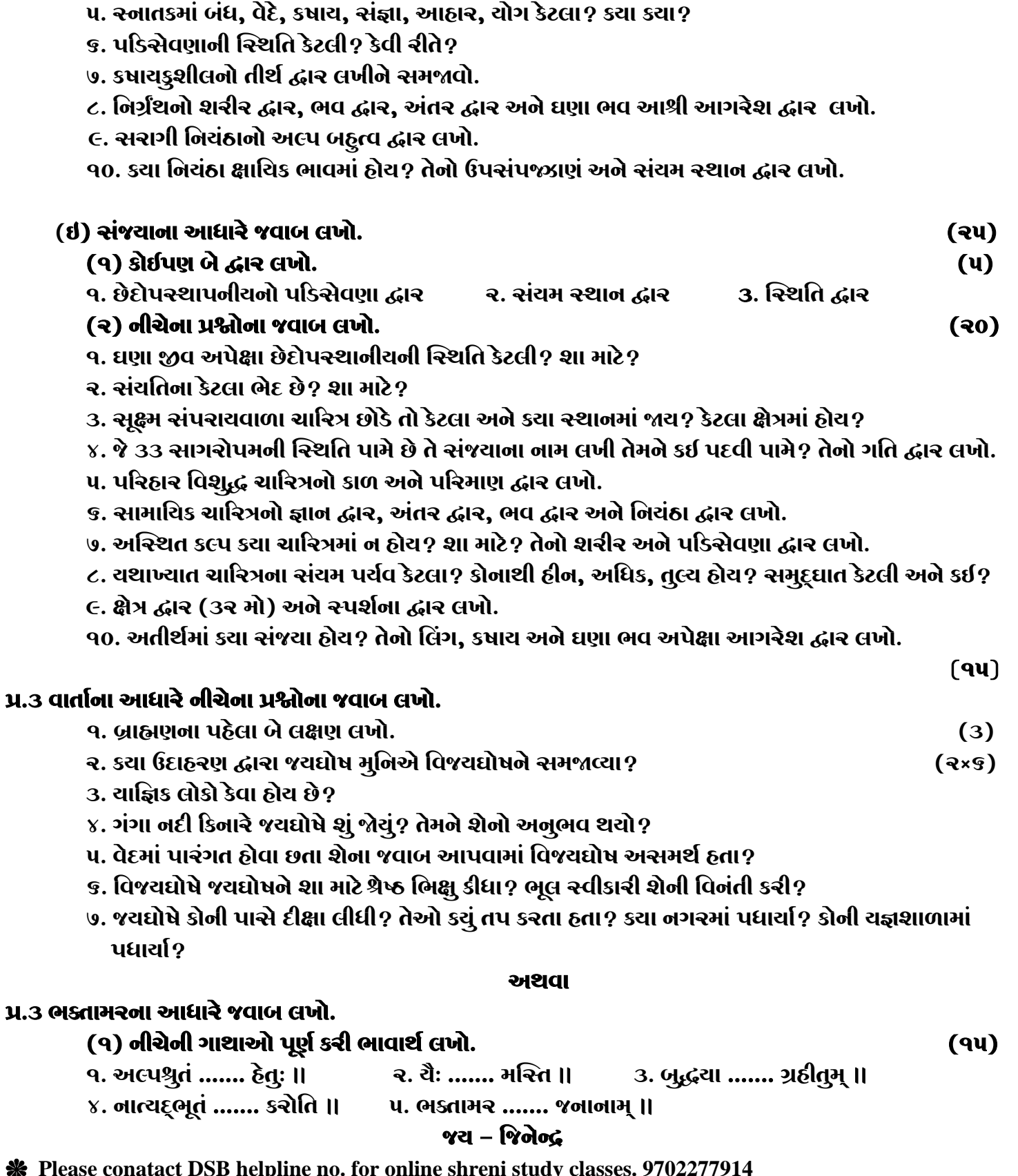

૪. અવસ્થિતની સ્થિતિ કર્યા જીવો માટે છે? શા માટે? તેમાં નિયંઠા કેટલા? કર્યા કર્યા?

THE NEXT CLASS STARTS ON FEBRUARY 5<sup>TH</sup>/6<sup>TH</sup> MONDAY AND TUESDAY

\* Please join our Telegram group. Contact DSB helpline no. 9702277914